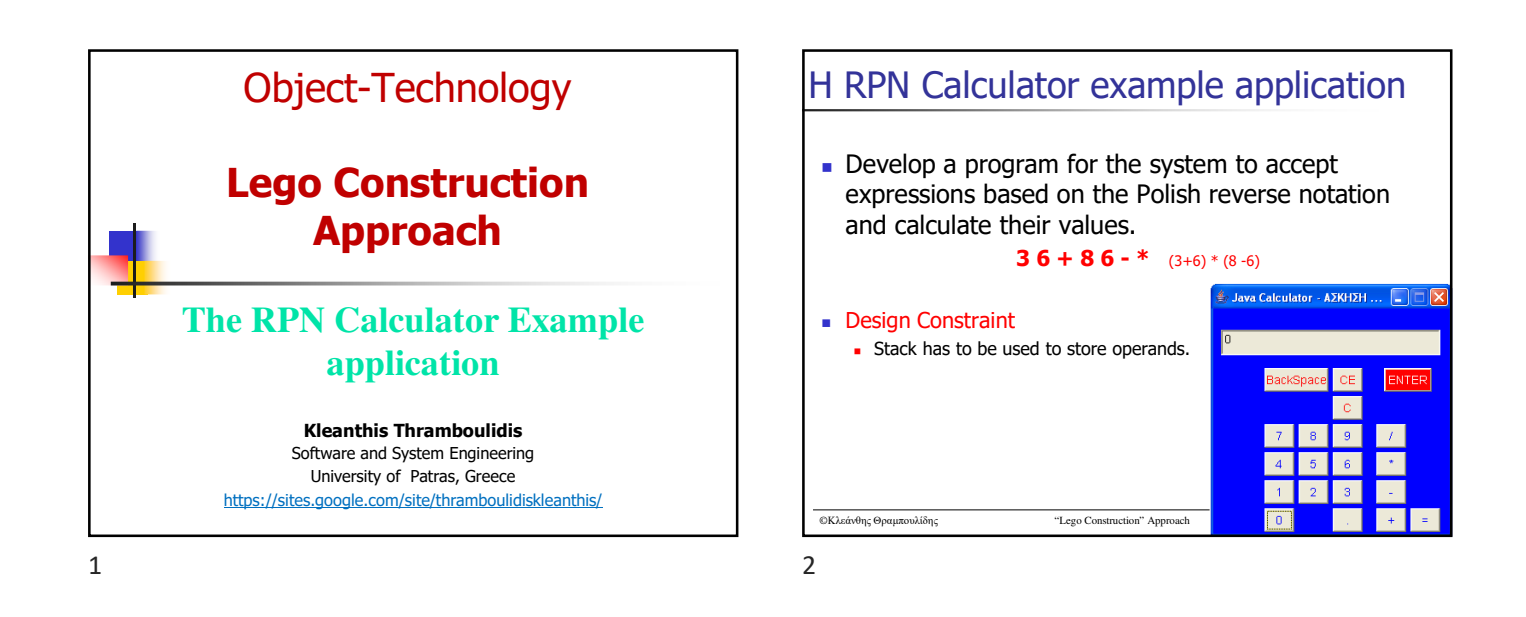

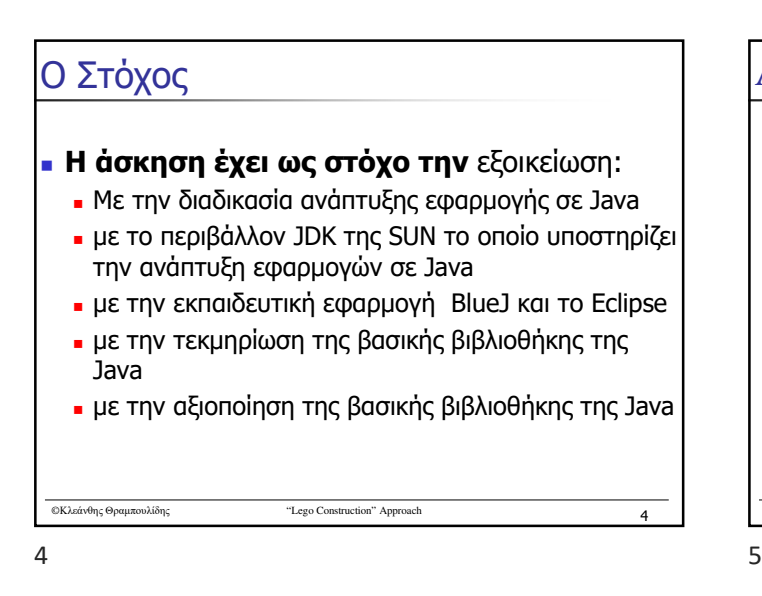

## Agenda

- **"Lego construction" approach**  $\blacksquare$  Repository of components  $\blacksquare$  Program as aggregation of existing
- components
	- **Mechanisms to integrate components**
- $\blacksquare$  The need for new objects
	- **Mechanisms to Build new components**
- The RPN Calculator example application

©Κλεάνθης Θραμπουλίδης "Lego Construction" Approach **‹#›** 5

©Κλεάνθης Θραμπουλίδης "Lego Construction" Approach **‹#›** 6 "Lego construction" approach  $\sim$  7

©Κλεάνθης Θραμπουλίδης "Lego Construction" Approach **‹#›** 7 "Lego construction" approach Requirements from the implementation environment Repository of components Mechanisms to Integrate components Mechanisms to Build new components

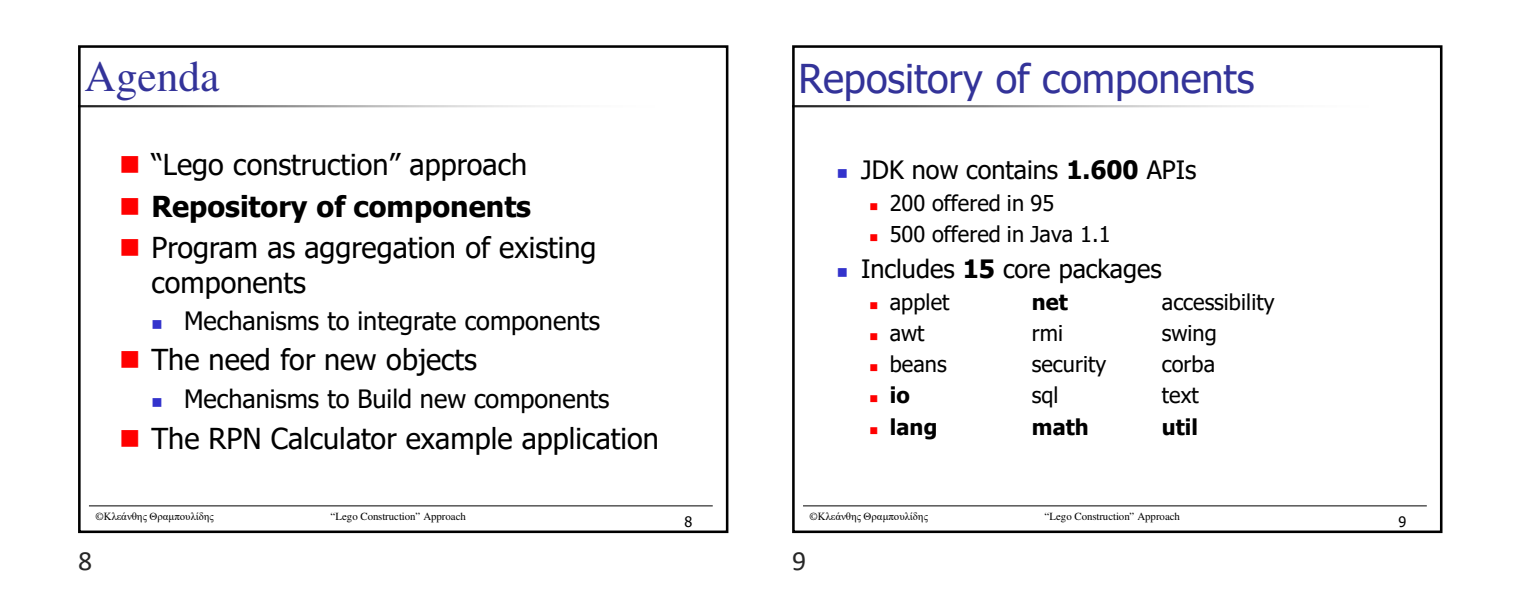

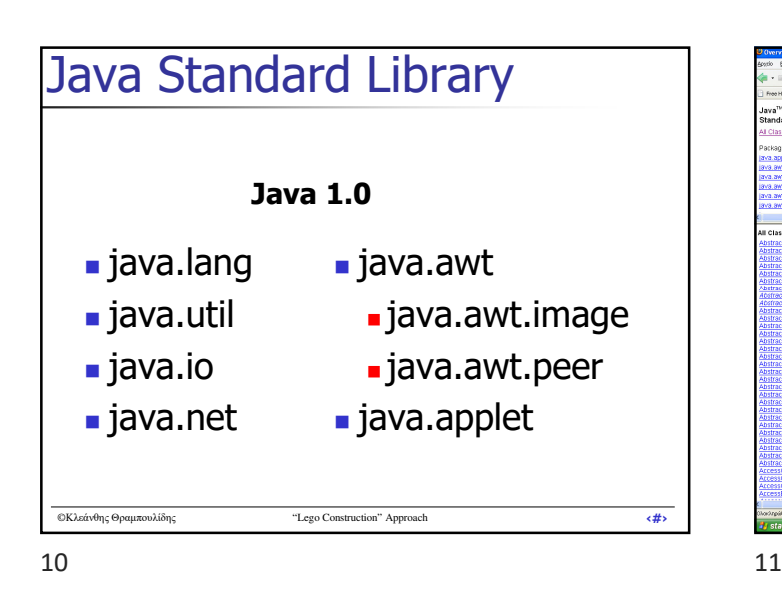

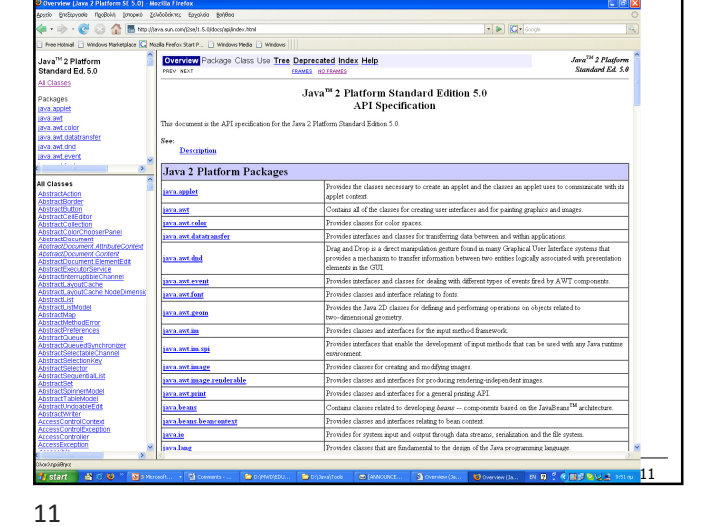

©Κλεάνθης Θραμπουλίδης "Lego Construction" Approach **‹#›** 12 Η κλάση Double (1) public final **class Double** extends Number implements Comparable { **Constructor Summary Double(double value)** Constructs a newly allocated Double object that represents the primitive double argument. **Double(String s)**  Constructs a newly allocated Double object that represents the floating- point value of type double represented by the string. Δες Βασική βιβλιοθήκη της

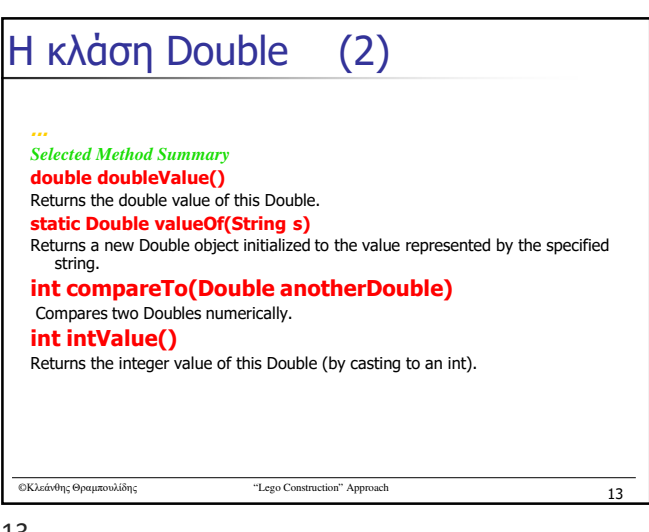

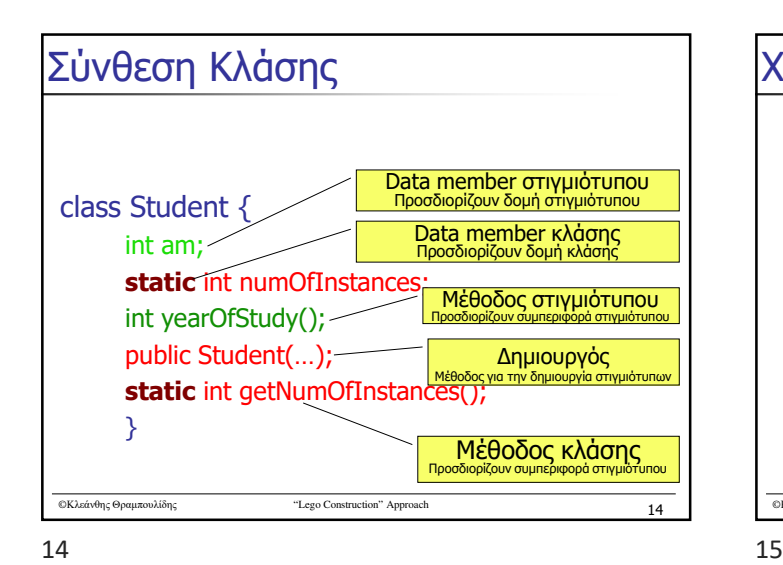

## ©Κλεάνθης Θραμπουλίδης "Lego Construction" Approach **‹#›** 15 Χρήση της κλάσης Double (1) Μέσα από το BlueJ Δημιουργία στιγμιότυπου Αποστολή μηνύματος σε στιγμιότυπο Αποστολή μηνύματος στην κλάση

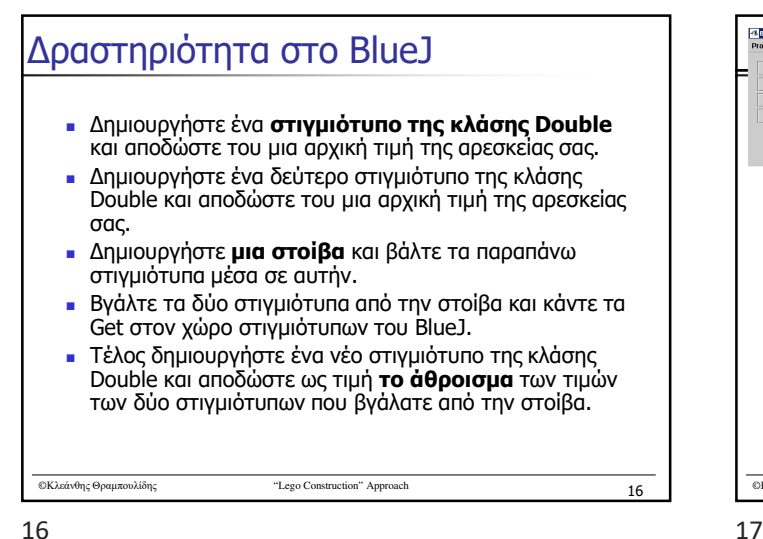

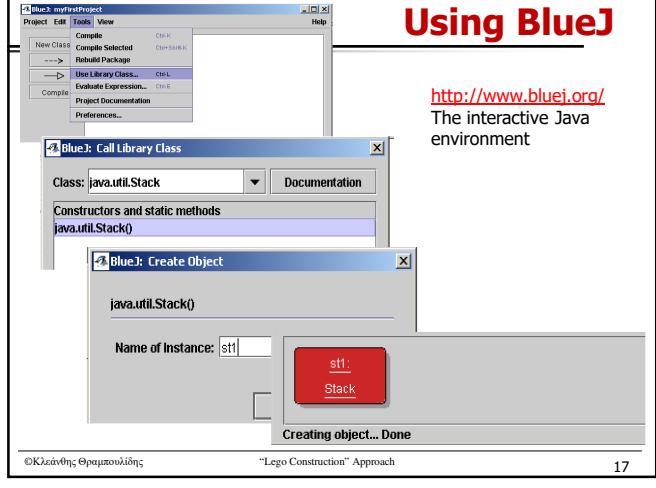

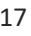

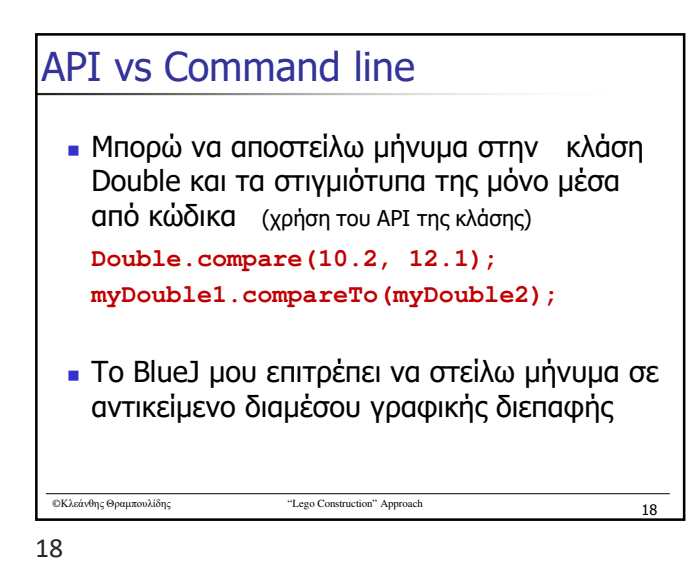